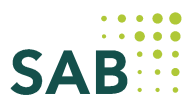

### **Hinweise zum Auszahlungsverfahren für Fördervorhaben gemäß der Fachkräfterichtlinie(regionale und Überregionale Vorhaben/ Arbeitsmarktmentoren Sachsen) Gilt nur für Bewilligungen bis 31.12.2019**

Das Programm wird aus Mitteln des Freistaates Sachsen finanziert.

# **1. Auszahlungen im laufenden Haushaltsjahr (unterjährige Auszahlungen)**

- Jede Auszahlung ist mittels Vordruck (VD) 62056 und in Papierform zu beantragen.
- Eine Auszahlung für noch nicht getätigte Ausgaben ist zulässig (Vorfinanzierung).
- Zur jeder Auszahlung hat eine detaillierte Vorausschau der förderfähigen Ausgaben der nächsten 2 Monate zu erfolgen (Ziffer 6 des Auszahlungsantrages).
- Es sind keine Belegliste (bei ANBest-P) bzw. Ausgabenübersicht (bei ANBest-K) sowie Belege einzureichen.
- Die .. Übersicht der förderfähigen Ausgaben und Nachweise" finden Sie ebenfalls auf der Internetseite der SAB.
- Innerhalb des Bewilligungszeitraumes sollten jährlich 3 Auszahlungen beantragt werden.
- Die bereitgestellten Mittel für das laufende Jahr stehen gemäß Zuwendungsbescheid für das jeweilige Kalenderjahr zur Verfügung. Eine Übertragung der Mittel in das Folgejahr ist **nicht** möglich.

Bitte beachten Sie, dass die den Auszahlungen zugrunde gelegten förderfähigen Ausgaben spätestens innerhalb von 2 Monaten nach Auszahlung anfallen müssen (d.h. auch bezahlt sein müssen). Bei nicht fristgerechtem Verbrauch der ausbezahlten Zuwendung entstehen Zinsansprüche seitens der SAB. Wir empfehlen Ihnen, in diesem Fall die Mittel rechtzeitig, d. h. vor Ablauf der zwei Monate, an die SAB zurückzuzahlen.

# **2. Zwischennachweise**

Zum Stichtag 31.12. eines Jahres ist ein Zwischennachweis zu führen. Dieser ist spätestens bis 28.02. des Folgejahres bei der SAB vorzulegen. Mit dem Zwischennachweis ist immer ein Sachbericht einzureichen.

# **Für kommunale Träger (ANBest-K):**

- Der Zwischennachweis ist mittels Formular VD 62056 und Ausgabenübersicht VD 62049 und in Papierform zu führen.
- Eine Belegprüfung ist im Geltungsbereich der ANBest-K nicht vorgesehen.

### **Für Projektträger (ANBest-P): gilt für Bewilligungen bis 31.12.2018**

- Bei Zuwendungen < 50.000 EUR ist der Zwischennachweis mittels Formular VD 62056 und Übersicht der Ausgaben VD 62049 zu führen.
- Bei Zuwendungen > 50.000 EUR ist der Zwischennachweis ist mittels Formular VD 62056 und Übersicht der Ausgaben VD 62050 sowie dazugehöriger Belegliste und in Papierform zu führen.
- Danach erfolgt eine Belegprüfung. Die Bewilligungsstelle wählt eine Stichprobe aus und fordert den Zuwendungsempfänger zur Einreichung der ausgewählten Belege einschließlich erforderlicher Nachweise auf (siehe Übersicht der "Förderfähigen Ausgaben und Nachweise").

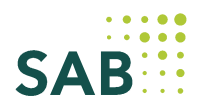

## **Für Projektträger (ANBest-P): gilt für Bewilligungen ab 01.01.2019**

- Bei Zuwendungen < 100.000 EUR ist der Zwischennachweis mittels Formular VD 62056 und Übersicht der Ausgaben VD 62049 zu führen.
- Bei Zuwendungen > 100.000 EUR ist der Zwischennachweis ist mittels Formular VD 62056 und Übersicht der Ausgaben VD 62050 sowie dazugehöriger Belegliste und in Papierform zu führen.
- Danach erfolgt eine Belegprüfung. Die Bewilligungsstelle wählt eine Stichprobe aus und fordert den Zuwendungsempfänger zur Einreichung der ausgewählten Belege einschließlich erforderlicher Nachweise auf (siehe Übersicht der "Förderfähigen Ausgaben und Nachweise").

Wir empfehlen Ihnen, die Belegliste bzw. Ausgabenübersicht kontinuierlich zu führen, auch wenn diese bei der Bewilligungsstelle nur zum Stichtag 31.12. eines Jahres vorzulegen ist. Bei Vorhaben, für welche ein Zwischennachweis zum 31.12. eines Jahres zu führen ist, erfolgt der Austausch der Belegliste elektronisch vom Zuwendungsempfänger an die SAB sowie nach erfolgter Prüfung von der SAB zurück an den Zuwendungsempfänger.

## **3. Verwendungsnachweisprüfung**

Der Verwendungsnachweis ist bei der Bewilligungsstelle spätestens 3 Monate nach Abschluss der Maßnahme einzureichen. Es gilt die Festlegung des zum Verwendungsnachweis gültigen Bescheides.

### **Für kommunale Träger (ANBest-K):**

Es ist grundsätzlich der einfache Verwendungsnachweis zugelassen. Dieser besteht aus dem Formular VD 62056, der Ausgabenübersicht VD 62049 und dem Sachbericht. Diese Unterlagen sind in Papierform und in 1-facher Ausfertigung einzureichen.

### **Für Projektträger (ANBest-P): gilt für Bewilligungen bis 31.12.2018 Bei Zulassung des einfachen Verwendungsnachweises:**

Der einfache Verwendungsnachweis ist nur für Zuwendungen, die eine Bewilligungssumme von 50.000 EUR nicht überschreiten, zugelassen. Dieser besteht aus dem Formular VD 62056, der Übersicht der Ausgaben VD 62049 und dem Sachbericht. Diese Unterlagen sind in Papierform und in 1-facher Ausfertigung einzureichen.

## **Alle anderen Vorhaben ohne einfachen Verwendungsnachweis (Zuwendungen > 50.000 EUR:**

- Der Verwendungsnachweis ist mittels Formular VD 62056, der Übersicht der Ausgaben VD 62050 sowie der dazugehörigen Belegliste und dem Sachbericht zu führen. Diese Unterlagen sind in Papierform und in 1-facher Ausfertigung einzureichen.
- Danach erfolgt eine Belegprüfung. Die Bewilligungsstelle wählt eine Stichprobe aus und fordert den Zuwendungsempfänger zur Einreichung der ausgewählten Belege einschließlich erforderlicher Nachweise auf (siehe Übersicht der "Förderfähigen Ausgaben und Nachweise").

## **Für Projektträger (ANBest-P): gilt für Bewilligungen ab 01.01.2019 Bei Zulassung des einfachen Verwendungsnachweises:**

Der einfache Verwendungsnachweis ist nur für Zuwendungen, die eine Bewilligungssumme von 100.000 EUR nicht überschreiten, zugelassen. Dieser besteht aus dem Formular VD 62056, der Übersicht der Ausgaben VD 62049 und dem Sachbericht. Diese Unterlagen sind in Papierform und in 1-facher Ausfertigung einzureichen.

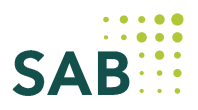

### **Alle anderen Vorhaben ohne einfachen Verwendungsnachweis (Zuwendungen > 100.000 EUR):**

- Der Verwendungsnachweis ist mittels Formular VD 62056, der Übersicht der Ausgaben VD 62050 sowie der dazugehörigen Belegliste und dem Sachbericht zu führen. Diese Unterlagen sind in Papierform und in 1-facher Ausfertigung einzureichen.
- Danach erfolgt eine Belegprüfung. Die Bewilligungsstelle wählt eine Stichprobe aus und fordert den Zuwendungsempfänger zur Einreichung der ausgewählten Belege einschließlich erforderlicher Nachweise auf (siehe Übersicht der "Förderfähigen Ausgaben und Nachweise").

Auch für den Verwendungsnachweis erfolgt der Austausch der Belegliste elektronisch vom Zuwendungsempfänger an die SAB sowie nach erfolgter Prüfung von der SAB zurück an den Zuwendungsempfänger.

Sofern die Unterlagen für die Verwendungsnachweisprüfung vollständig sind eine beanstandungsfreie Vorprüfung durch die SAB erfolgte, kann die vollständige Auszahlung bereits vor Abschluss der Verwendungsnachweisprüfung erfolgen. Der Verwendungsnachweis wird innerhalb von 3 bis 6 Monaten geprüft. Das Vorhaben gilt dann als abgeschlossen.

## **Hinweise zum Sachbericht**:

Der Sachbericht ist entsprechend der in der Anlage des Formulars VD 62056 aufgeführten Punkte zu erstellen.

### **Allgemeiner Hinweis:**

Alle Unterlagen sind stets mit rechtsverbindlicher Unterschrift einzureichen.